**Adobe Photoshop 2021 (Version 22.5) Patch full version Free Download**

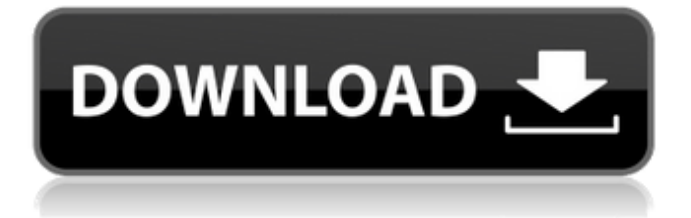

# **Adobe Photoshop 2021 (Version 22.5) With License Code Free Download [Mac/Win] [2022-Latest]**

\* Adobe Photoshop CS5 at `www.adobe.com/photoshop`. \* Photoshop Elements 5 at `www.adobe.com/photoshop`.

#### **Adobe Photoshop 2021 (Version 22.5) Crack + With License Code Free**

With this guide, we'll help you install Photoshop Elements and use the program to get the most out of it. Before You Start Before you begin, you should make sure that you: have administrative privileges on your computer have already installed the operating system you want to use (Windows 7, Windows 10, macOS, or Debian) have downloaded the installer for Photoshop Elements you want to use. For your option, see the downloads section below. downloaded the installer for Photoshop Elements you want to use. For your option, see the downloads section below. have the "Installed Photoshop content" and "Recover" options enabled in System Preferences  $\rightarrow$  Security & Privacy. These options are the only ones that you need to use the software (see image below). Basic requirements Before you use Photoshop Elements you must have: a computer running Windows 7, Windows 10 or macOS or the Debian Linux Operating System (Precise, Jessie or Bionic) to build its own software How to install Photoshop Elements Before you install Photoshop Elements, you should have installed Windows or macOS before installing the program. If you already have an operating system installed, you can check the options in the description of the installer. If you are using a Debian Linux version, you should have installed your operating system before installing Photoshop Elements. You should read about the installation of Debian and the main software it contains. Here is the complete list of the options you can choose when you download the installer. Option LibreOffice Install LibreOffice or OpenOffice Install LibreOffice Install MS Office Install MS Office Install Google Chrome Install Google Chrome Install Google Chrome Install Google Earth Install Google Earth Install Apple Safari Install Apple Safari Install Firefox Install Firefox Install Firefox Install Google Docs Install Google Docs Install Gmail Install Gmail Install Yahoo! Mail Install Yahoo! Mail Install Internet Explorer Install Internet Explorer Install Skype Install Skype Install Thunderbird Install Thunderbird Install Eclipse Install Eclipse Install Android Studio Install Android Studio Install Azure Download manager Install Azure Download manager Install AdBlock Plus Install AdBlock Plus Install Firefox Install Iceweasel Install Iceweasel Install Tor Browser Install Tor Browser Install Firefox Install Iceweasel Install Firefox Install Emacs Install Emacs Install Java Install Java Install Eclipse Install Eclipse Install Sublime Text Install Sublime Text Install Sublime Text Install Adobe Reader Install Adobe Reader Install Google Chrome Install Chrome Install Adobe Acrobat Install Adobe Acrobat Install Adobe Photoshop Install Adobe Photoshop Install Adobe Photoshop Install Adobe Photoshop Install Adobe Photoshop Install Adobe a681f4349e

## **Adobe Photoshop 2021 (Version 22.5) Crack Activation Download**

Q: How to capture click event when clicking on image and load it into canvas? I have problem with image capture clicking. I'm using that code: \$('.trailerIcon').on('click', function () { \$('canvas').load(getImageData()); }); function getImageData() { var canvas = document.createElement('canvas'); canvas.width = 320; canvas.height = 240; var ctx = canvas.getContext('2d'); ctx.drawImage(canvas\_image, 0, 0); return canvas.toDataURL(); } In background image is loaded from canvas\_image and should be showing on screen. But I click on canvas image, image not showing, only background. How can I change the code, to be able to click on image and load it from canvas? A: You can use click to add event handler on image and then use load to set image in canvas. Sample code is as below  $\{\langle \text{img}\rangle\}$ .click(function() {  $\{\langle \text{Canvas}\rangle\}$ .load(getImageData(), function() { \$("#myCanvas").show(); \$("#myCanvas").hide(); \$("#myCanvas").attr("width", 320); \$("#myCanvas").attr("height", 240); });  $\}$ ; function getImageData() { var canvas = document.createElement('canvas'); canvas.width = 320; canvas.height = 240; var ctx = canvas.getContext('2d'); ctx.drawImage(canvas\_image, 0, 0); return canvas.toDataURL(); } body { padding: 60px; } canvas { display: none; }

#### **What's New In?**

Traitor (band) Traitor is a heavy metal band founded by former Absu members. The core band of the group is the one formed in 2004 by former Absu members "Machine" Gary Stonum (guitars), "Saviour" Richard Snaith (vocals), and "Dust" Keith Ballinger (drums). The additional band members are "Traitor" Jonny "Stryker" Lawless (guitars), "Juggernaut" Craig "Brutal" Huxley (guitars), and "Progenie" Bruce Fitzhugh (bass guitar). Traitor was formed in Leeds and toured the United Kingdom in 2004, released a number of demo albums, and in early 2007 started recording their debut album. Biography Musical career Traitor was formed in 2004 by former Absu members Machine Gary Stonum (guitars), "Saviour" Richard Snaith (vocals), and "Dust" Keith Ballinger (drums). The other members, Jonny Lawless (guitars), Craig Huxley (guitars), and Bruce Fitzhugh (bass guitar), were not original Absu members and did not join until after the band had already split in late 2003. (Lawless was not a member of Absu; Huxley and Fitzhugh had played together in a band named Disgrace and were in the band's demo. Fitzhugh also played with the Leeds-based death metal band King Piss.) In the early days, Traitor's musical style was death metal, and their live shows, bookings, and demo recordings reflected this. In late 2005, Traitor signed to a new record label, Scarlet Records, founded by Absu and Kreator guitarist Jon Nödtveidt. At this time, the band members realized that there would be a need for a singer since they had all been playing drums previously. In a video chat on absu.com on 15 December 2005, Traitor frontman Richard Snaith proposed that a friend of his, Alex Venom, join the band. Venom had previously been in a thrash metal band called Secrets of the Moon. At first, Venom was hesitant about joining because he did not want to change his musical style. However, after singing a couple of songs with Traitor, he ended up playing lead vocals for almost all of the songs that they recorded, regardless

## **System Requirements:**

Software: WinRAR 3.92 or higher, X-BEE 2.0 or higher. For compatibility, the hardware and software versions may vary. Hardware: - X-BEE 2.0 or higher. - One of these two items. - The 'computer without mouse'. - An X-BEE 2.0. - Mouse and Keyboard. - A mouse and keyboard, and its cable. - A serial port

<https://cenmilldemprog1971.wixsite.com/fiesaretend/post/photoshop-cc-2019-x64>

<https://www.webcard.irish/photoshop-cc-2014-keygen-crack-setup-lifetime-activation-code-latest/>

<http://www.giffa.ru/who/adobe-photoshop-cc-2014-crack-patch-lifetime-activation-code-x64-latest/>

[https://starspie.com/wp-content/uploads/2022/06/Adobe\\_Photoshop\\_2021\\_Version\\_2210.pdf](https://starspie.com/wp-content/uploads/2022/06/Adobe_Photoshop_2021_Version_2210.pdf)

<https://richard-wagner-werkstatt.com/2022/06/30/adobe-photoshop-cc-2018-hacked-free-win-mac/>

<https://www.careerfirst.lk/sites/default/files/webform/cv/nelnic564.pdf>

<https://citywharf.cn/photoshop-2021-version-22-4-3-crack-full-version-with-key/>

<https://ferramentariasc.com/2022/06/30/adobe-photoshop-2022-version-23-1-for-pc/>

<http://www.delphineberry.com/?p=10426>

<http://topfleamarket.com/?p=23751>

<https://ztauctions.com/uncategorized/adobe-photoshop-2022-version-23-1-1-free/>

[https://firstlady-realestate.com/2022/07/01/adobe-photoshop-2021-version-22-4-2-crack-with-serial-number-incl-product-key](https://firstlady-realestate.com/2022/07/01/adobe-photoshop-2021-version-22-4-2-crack-with-serial-number-incl-product-key-win-mac/)[win-mac/](https://firstlady-realestate.com/2022/07/01/adobe-photoshop-2021-version-22-4-2-crack-with-serial-number-incl-product-key-win-mac/)

<https://buycoffeemugs.com/photoshop-2022-version-23-0-crack-activation-code-license-key-latest-2022/> [https://rerummea.com/wp-](https://rerummea.com/wp-content/uploads/2022/06/Photoshop_2022_Version_232_keygen_only__With_Product_Key_Download_MacWin.pdf)

[content/uploads/2022/06/Photoshop\\_2022\\_Version\\_232\\_keygen\\_only\\_\\_With\\_Product\\_Key\\_Download\\_MacWin.pdf](https://rerummea.com/wp-content/uploads/2022/06/Photoshop_2022_Version_232_keygen_only__With_Product_Key_Download_MacWin.pdf) <https://www.mycatchyphrases.com/wp-content/uploads/2022/06/jailen.pdf>

[https://vitinhlevan.com/wp-content/uploads/2022/07/Photoshop\\_2021\\_Version\\_2231.pdf](https://vitinhlevan.com/wp-content/uploads/2022/07/Photoshop_2021_Version_2231.pdf)

<https://shi-id.com/?p=2593>

[http://ampwebsitedesigner.com/wp-content/uploads/2022/06/Adobe\\_Photoshop\\_CC\\_2015\\_version\\_18-1.pdf](http://ampwebsitedesigner.com/wp-content/uploads/2022/06/Adobe_Photoshop_CC_2015_version_18-1.pdf) <http://armina.bio/?p=34315>

[https://saungbibit.com/wp-content/uploads/2022/07/Photoshop\\_2022\\_\\_KeyGenerator\\_\\_With\\_Product\\_Key\\_Updated2022.pdf](https://saungbibit.com/wp-content/uploads/2022/07/Photoshop_2022__KeyGenerator__With_Product_Key_Updated2022.pdf)